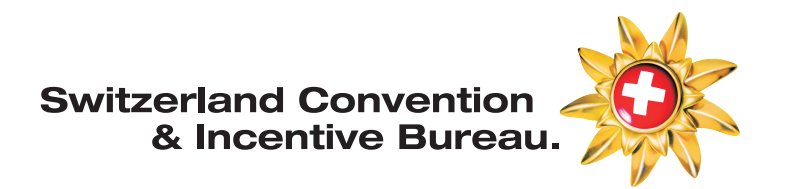

## **Stnet Datanetwork Manual**

# **Event Planner / WeddingFinder**

**Switzerland Convention & Incentive Bureau** MySwitzerland.com/meetings

Created by: Switzerland Convention & Incentive Bureau (further mentioned as SCIB) Updated: 01.2024

For any question about StDatanetwork please contact the SCIB team:

E scib@switzerland.com T +41 44 288 13 70

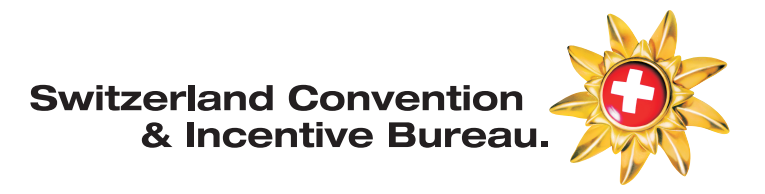

### **LOGIN**

#### Login on the website: http://st.stnet.ch

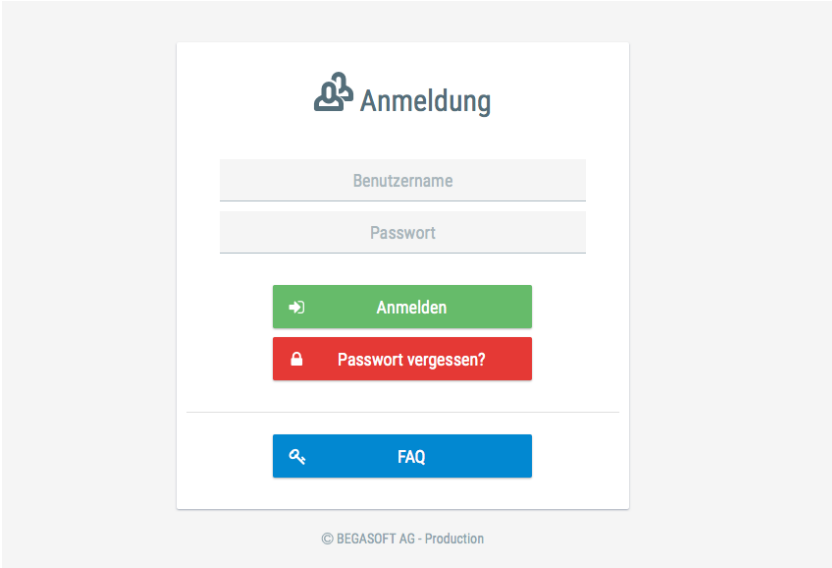

If something should not work with the login, please send an email to scib@switzerland.com

## Create a MICE offer

#### Example MiceOffer / Special Offer

Day package 08.00 - 17.00

- Conference room with day light (larger size of room respecting security measures)
- Presentation technology (1 projector with screen, 1 flipchart and 1 pin board)
- Slides or film reel, flipchart pads
- Moderator kit
- Light lunch (2 courses) Meat, fish or vegetarian
- Soft drinks with meal (mineral water & coffee or tea)
- Two varied coffee breaks
- Mineral water in conference room (still or sparkling)
- Writing material
- Free parking
- Service and VAT

CHF 85.00 per person

Conference package with overnight stay

- Conference room with day light (larger size of room respecting security measures)
- Presentation technology (1 projector with screen, 1 flipchart and 1 pin board)
- Slides or film reel, flipchart pads
- Moderator kit
- 1 night's stay in single or double room with breakfast included
- Light lunch (2 courses) Meat, fish or vegetarian
- Dinner (4 courses) Meat or vegetarian
- Soft drinks with meals (mineral water & coffee or tea)
- Two varied coffee breaks Mineral water in conference room (still or sparkling)
- Writing material 9
- Free parking
- Service, taxes and VAT

CHF 230 per person for a double room Surcharge for a single room: CHF 20

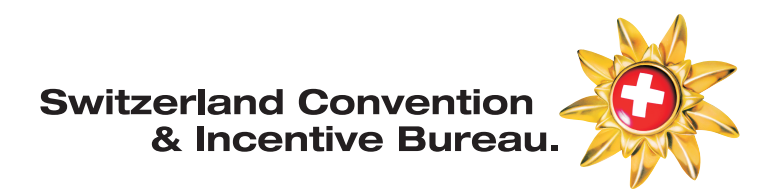

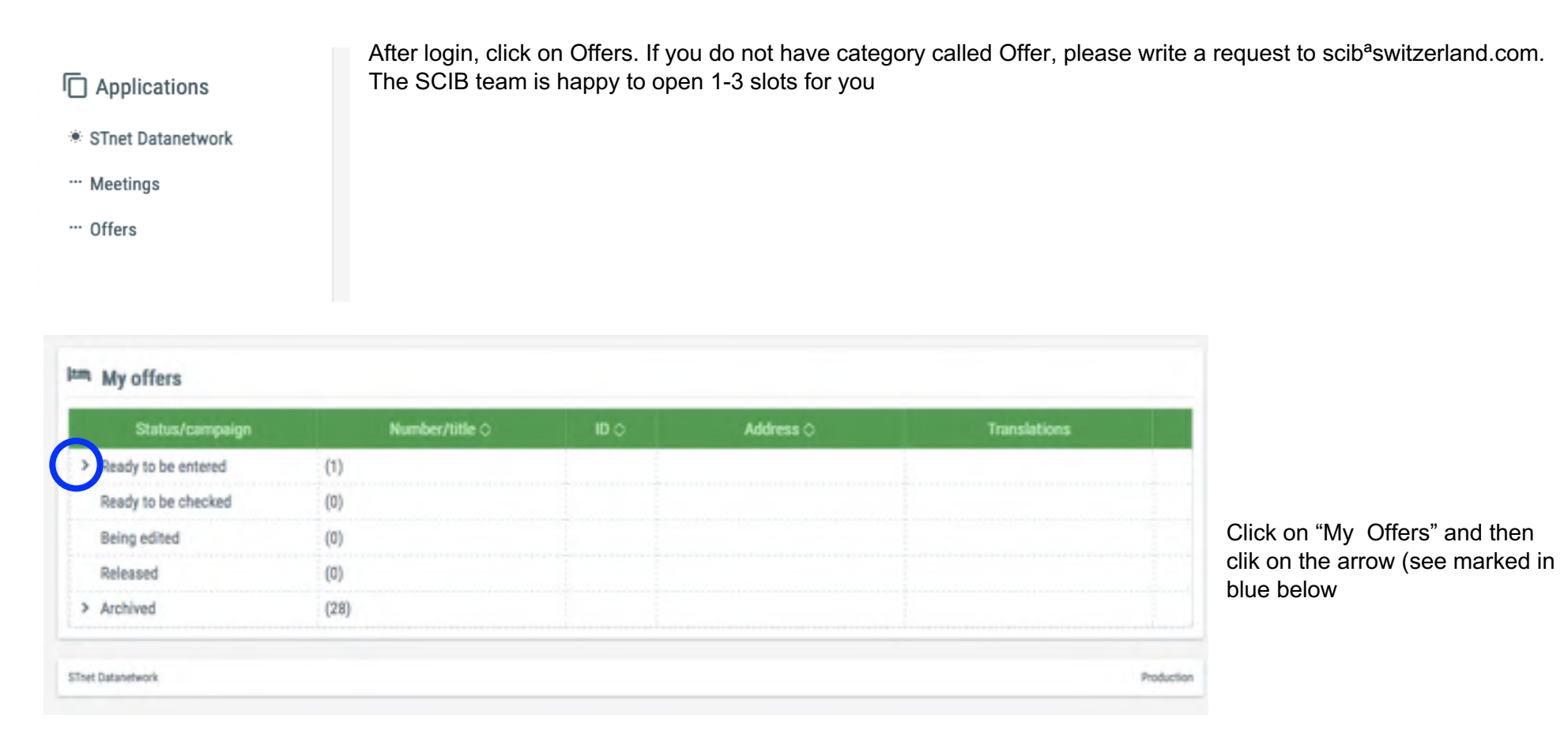

# **Switzerland Convention**<br>& Incentive Bureau.

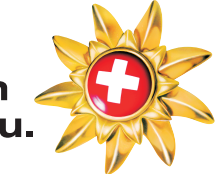

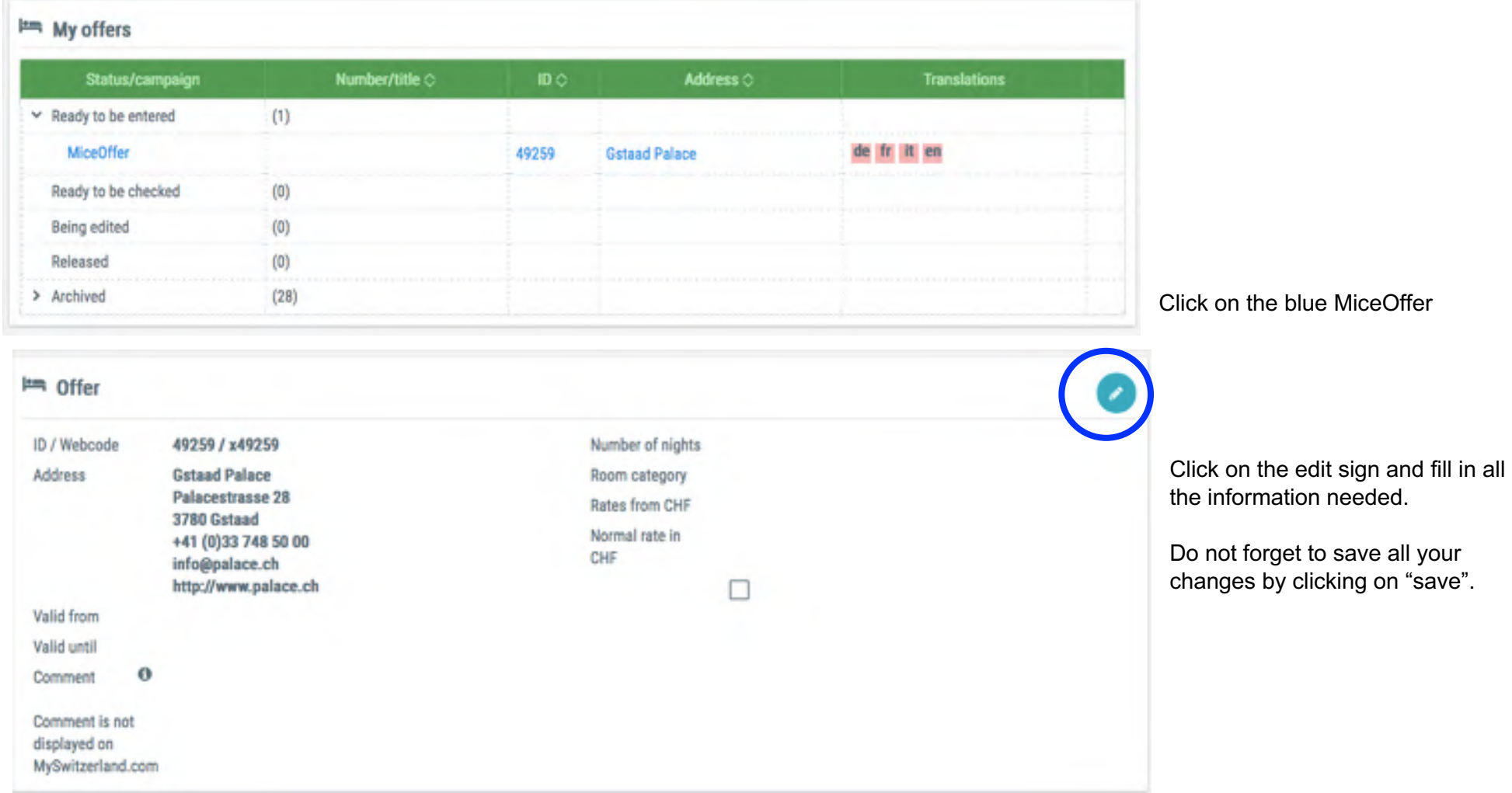

## **Switzerland Convention** & Incentive Bureau.

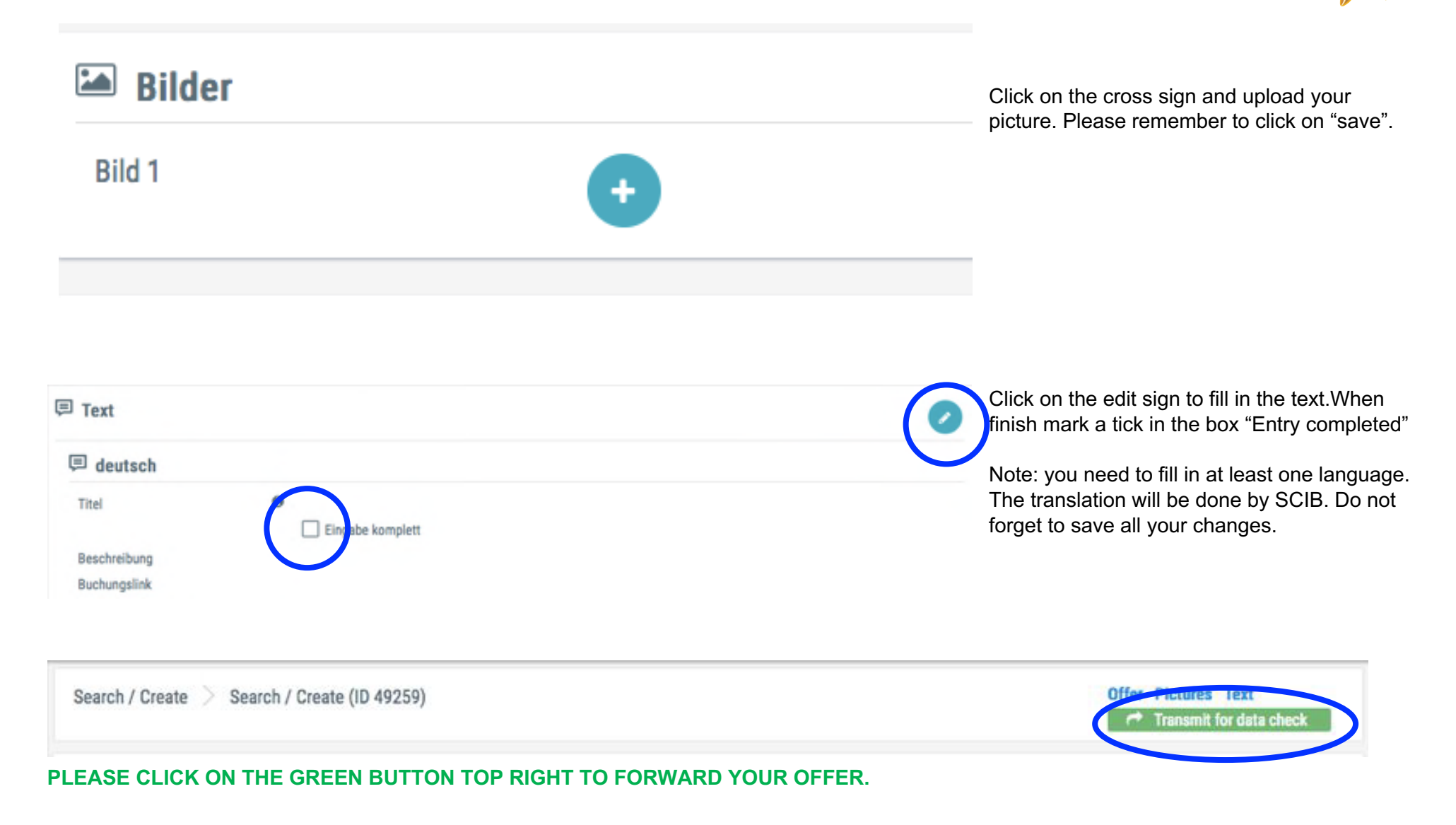